# CORTEX USERS GROU

T Gray, 1 Larkspur Drive, Featherstone, Wolverhampton, West Midland WV10 7TN. E Serwa, 93 Long Knowle Lane, Wednesfield, Wolverhampton, West Midland WV11 1JG. Tel No: T Gray 0902 729078, E. Serwa 0902 732659

10

# CORTEX USER GROUP NEWSLETTER (MAY 1987) Issue Number 10

# CONTENTS

- ITENTS

  Index
  Editorial note
  Letters 2.
- Letters
- Variable listing program

  More on Disk Inspect

  Basic programs in EPROM 6.
- 8.
- Basic programs in Erkum
  Extra system ROM
  Better data separator
  Short Tips
  Advert's 12.
- 13.
- 14.
- 15.
- 16.

Welcome to the first Cortex newsletter produced by Tim Gray and Ted Serwa. We apologise for its late arrival but this is due mainly to the late handover from Kevin Holloway following newsletter 9, which really should have been published before January. Since announcing our intention to take over the group during February subscriptions have been trickleing in but there are still a lot to come. We have enough information for two newsletters at the moment and so will be producing Them almost at the same time. The next one will be produced as soon as enough material is at hand and from then on hopefully every two months.

The meeting of Cortex users held jointly with TI994A users was a great success in spite of the late notice. Tim Gray and Ted Serwa both had extensive Cortex systems on display showing hardware for external video interface, A.M.X. mouse interface, extended RAM + ROM, a high definition graphics card and lots of CRU based inputoutput systems. Software on display included Tims Drawtech drawing package plus Teds P.C.B design C.A.D. package and a multipass assembler editor.

machines were John Makenzie demonstrating his Wortex and Speltex package and Alan Badcock with his Disk Menue Generator system. Among the other visitors to the stand were Prem Holdaway from London Dave Hunter from Kent and O.W.Hulme from Hendsford. In fact it was such a good meeting we hope to hold another one later in the year.

We are very short of Program submissions at the moment so please have a look to see if you have anything that may be usefull to another member and send it in for printing in a future newsletter. If at all possible please try to send in Type-written articles or printed programme listings and remember to include your name and a short description of the programme.

We will start this issue off by trying to answer some of your letters sent in recently. Can you please note that if you require a personal reply a stamped addressed envelope must be included, the user group is none profit making and has not got the funds for extra postage. Also on the subject of postage we must ask any overseas members wishing to receive their newsletters by air mail to pay an additional £7.50 per six issues to cover the extra cost. This will make the total cost per year for air mail users £12.50.

#### LETTERS

Paul Sheridon. Dursley Glostershire

Is the series on machine code programming to be continued as I would like to learn more about it?

Yes we hope to get some more articles from Kevin Holloway as soon as he can find time to write some.

Alen Badcock. Chandlers ford Hants.

Has anyone found a way of putting basic programmes in ROM. It would be nice to be able to load several programmes at once and switch between them. I am writing a batch file utility programme and also working on a simple multi-tasking program triggered from clock tics. Also does anyone know how to make the MDEX SAVEX command work so that compiled code can be run. Are the MPE 9901 parallel I/O cards still available.

There is a machine code program with details of how to save basic programmes in ROM and recall them using the \* Command later in this issue. I don't know however how several could be loaded at once and pointers changed between them. The system pointers are held in such awkward places distributed throughout the Cortex memory map. It would however be possible for one Basic program to branch to another by using the \* Command to load in the second program but any parameters would have to be passed by using some un-used memory location or possibly RAM-DISK.

We look forward to seeing your Batch file and Multi-tasking programmes when they are finished.

I don't know about the MDEX SAVEX problem, mayby some other user will know and write in with the answer. We have not had much user information on MDEX yet. The MDEX system its self and anything else from MPE should be available through the group as soon as we can find time for a trip to southampton to collect it all.

Ptrick O'Leary. Eire.

I would appreciate any information on fitting Disk Drives to the Cortex but understand that there is no operating system for the new controller yet.

Any shugart compatible drives can be fitted to the Cortex both 8" and 5" systems are in use. A version of CDOS is available now for the new controller and can be obtained from the group for £45.00. So far we do not have a good PCB design for the new controller although the circuit has been built and tested using wire-wrap techniques.

#### **LETTERS**

# D.Raison. Hampshire

If anyone is interested I have a small program that allows the graphics mode of the VDP to be used as a 64 column screen. If anyone is interested I will supply a listing or tape. Can you still supply Cortex hardware especially the R.G.B. Kit.

We'r sure lots of people would be interested in your 64 column screen program, why don't you send it in along with anything else that may be of interest to other users. We can supply some Cortex hardware and will be issueing a list soon.

# D.Fisher. Workington Cumbria.

Since I have had my Cortex I have had problems with the cassette interface even after trying several tape decks has anyone a fool-proof cure.

Lots of people have had problems with Cassette loading in the past. One suggestion is to add a 1nf capasitor between pins 1 and 2 of I.C. 70 and also to connect pin 3 to +5V. I use a diode clipper on the input and it seems to work on most offending tapes see short tips in this issue.

# O.C.Walden

My system is based on 8" double density disks so I have been forced to "roll my own " as far as system software is concerned although I do have MDEX. I would love to here from anyone who has 8" drives for sale with or without case or P.S.U.

We don't understand why you have a problem with system software as both MDEX and CDOS work happily with 8" drives. Tim Gray has 8" drive capability on his Cortex.

# P.D.Wrighton. Kent.

I would be interested in obtaining newsletters 1 to 4. Can you supply them ?

Yes all back issues are available from the group for £1.50 each. Also available as a back issue is M.P.E.s one and only newsletter, Brainstorm one.

#### **LETTERS**

# R.J. Packer. Slough.

Can you supply any more information on any expansion boards especially the alternative disk controller. Also I have problems loading Cassette tapes.

We do have some alternative disk controller boards but at the moment there is a problem with the P.C.B. layout, although the circuit is correct. We will give more details in a future issue.

# P.R. Cross. Kent.

I have a problem when running a program that uses a lot of Put and Get statements. After about 12 runs the error message :- " out of memory " is produced.

The early version of CDOS had this problem as it re-allocated space for the file variable for every disk access. In the new version 1.20 and later the problem has been cured. The updated version can be purchased from the group for £5.00. Please return your original master disk.

# VARIABLE LIST ROUTINE

This machine code routine can be used to list all variable names used in a Basic program. All the variable names are stored in encoded form with the program on disc or tape so this routine can be used as soon as the Basic program is loaded without having to run it all the way through first. One interesting thing I have noticed is that Power Basic creates a variable name if it encounters a spelling mistake when expecting a statement.eg. If LOST were typed instead of list a variable name of LOS would be created. The only way to get rid of these "phantom "variables is to do a source save and load.

#### VARIABLE LISTING DEMO

# CALL OF200H

| SP<br>E | [912] (6,3] | AD<br>RH   |       |
|---------|-------------|------------|-------|
| TH      | 10,01       | PH         |       |
| D       |             | CX         |       |
| CY      |             | Si         |       |
| CO      |             | TP         |       |
| SP      |             | CP         |       |
| V       | [4,3]       | SV         | [4,2] |
| Υ       |             | <b>. Z</b> |       |
| ΧE      |             | YE         |       |
| ΖE      |             | S          | [4,4] |
| J       |             | N          | [4,3] |

```
0 ;Variable listing programme
  ;by Tim Gray
   ;to use just type CALL (ENTRY)
   ; variables will be listed to
   ; all devices enabled
   ;unused dimentioned variables
   ;will be shown :-AGH[] etc
7
8
                                  ORG
                                          >F200
 9
                         VNT
                                  EQU
                                          >EFBC
                                                             ; VARIABLE NAME TABLE
10
                         NVD
                                  EQU
                                          >EFBE
                                                             ; NEXT VAR DEFINITION
11
                                  EQU
                                          >EFBE
                                                             ; VARIABLE LOCATION
                         VLT
                         BUFF
                                  EQU
                                          >FE50
                                                             ; DATA BUFFER
12
13
                          ;
14 F200 04C2
                         ENTRY:
                                  CLR
                                          R2
                                                             ;LOOP COUNT
  F202 0206 0003
                                  LI
                                          R6,3
  F206 0207 FE50
                                  LI
                                          R7,BUFF
                                                             ; TEMP STORE
                                                             ; MASK FOR NUM
17
   F20A 0208 0380
                                  LI
                                          R8,>0380
18 F20E C020 EFBC
                                  MOV
                                                             ; NAME TABLE
                                          EVNT, RØ
19 F212 C2A0 EFBE
                                  MOV
                                          envd,R10
                                                             ; NEXT DEFINIT'
                                                             ; MAX NUM OF VAR
20 F216 6280
                                  S
                                          RØ, R10
                                                             ; OFFSET TO 1ST
21 F218 0200
              0008
                                          RØ,8
                                  LI
                                          R 9
22 F21C 04C9
                                 CLR
                         GETNAM:
23 F21E C0C7
                                  MOV
                                          R7,R3
24 F220 0223 0004
                                  ΑI
                                          R3,>0004
25 F224 C120 EFBC
                                  MOV
                                          @VNT,R4
26 F228 A100
                                  Α
                                          R0,R4
27 F22A C054
                                  MOV
                                          *R4,R1
                                                             ; GET NAME
28 F22C 1502
                          TSTDIM: JGT
                                          TSTNUM
                                                             ;not dimentioned
29 F22E 0501
                                  NEG
                                          R1
                                                             ; NEGATE DIM'S
30 F230 0709
                                                             ; IDENTIFY DIM'S
                                  SETO
                                          R 9
31 F232 2048
                         TSTNUM: COC
                                          R8,R1
                                                             ; TEST FOR NUM
32 F234 1311
                                  JEQ
                                          NUM
                                                             ;yes numeric
                                          R1,>7FFF
33 F236 0241 7FFF
                         ALPHA:
                                  ANDI
                                                             CLEAR TOP BIT
34 F23A C081
                                  MOV
                                          R1, R2
                                                             ; COPY
35 F23C 0A82
                                                             ;SHIFT TO ALIGN
                                  SLA
                                          R2,8
36 F23E 0242 1F00
                                  ANDI
                                          R2,>1F00
                                                             ; ADJUST FOR
37 F242 0262 4000
                                  ORI
                                          R2,>4000
                                                                 ASCII
38 F246 0282 4000
                                  CI
                                          R2,>4000
                                                             ; TEST FOR VALID
39 F24A 1601
                                          NOTSP
                                  JNE
                                                             ;ignor it-
40 F24C 1001
                                  JMP
                                          NXT
                                                             ; if no char
                                                             ; SEND TO BUFF
41 F24E DDC2
                         NOTSP:
                                  MOVB
                                          R2,*R7+
42 F250 0951
                         NXT:
                                  SRL
                                                             ; ALIGN NXT CHAR
                                          R1,5
43 F252 0606
                                  DEC
                                          R6
                                                             ; DEC LOOP COUNT
44 F254 16F0
                                  JNE
                                          ALPHA
                                                             ;LOOP FOR NEXT
45 F256 1009
                                  JMP
                                          BUFF4
                                                             ; REMOVE CODE
46 F258 4048
                         NUM:
                                  SZC
                                          R8,R1
47 F25A D081
                                  MOVB
                                          R1,R2
                                                             ; COPY
48 F25C 0922
                                  SRL
                                          R2,2
                                                             ;SHIFT TO ALIGN
49 F25E 0262
                                  ORI
                                          R2,>4000
                                                             ; ADJ FOR ASCII
50 F262 DDC2
                                  MOVB
                                          R2,*R7+
                                                             SEND TO BUFFER
51 F264 0241
                                  ANDI
                                          R1,>007F
                                                             ; MAX NUM 127
52 F268 2F41
                                  XOP
                                                             ;OUT THE NUMBER
                                          R1,13
```

```
;4 CHAR ?
                        BUFF4:
                                С
                                       R7,R3
53 F26A 80C7
                                                         ; YES
54 F26C 1404
                                JHE
                                       NAMEND
55 F26E 0202 2000
                                LΙ
                                       R2,>2000
                                                         ; SPACE
                                                         ; SEND SPACE TIL
56 F272 DDC2
                                MOVB
                                       R2,*R7+
                                       BUFF4
                                                         ;4 CHAR IN BUFF
                                JMP
57 F274 10FA
                                       DIM
                       NAMEND: JMP
58 F276 1000
                                                         ; TEST FOR DIM
                                       R9,R9
59 F278 C249
                        DIM:
                                MOV
                                JEQ
                                       FORMAT
60 F27A 1328
                                                         ; "["
61 F27C 0202 5B00
                                       R2,>5B00
                                LΙ
                                                         ; SEND OPEN BKT
                                MOVB
                                       R2,*R7+
62 F280 DDC2
                                MOV
                                       @VLT,R5
63 F282 C160 EFBE
                                       R0,R5
64 F286 A140
                                Α
65 F288 C055
                                MOV
                                       *R5,R1
                                                        ;GET VAR ADDR
                                       NPOINT
                                                         ; jump not used
66 F28A 1309
                                JEQ
67 F28C C0B1
                       GETDIM: MOV
                                       *R1+,R2
                                                         ; GET DIMENTION
68 F28E 2F42
                                                         ;OUT DIM INT
                                XOP
                                       R2,13
                                       R2,>2C00
                                                         ; ","
69 F290 0202 2C00
                                LI
                                                         ; SEND COMMA
70 F294 DDC2 📆
                                MOVB
                                       R2,*R7+
                                                         ; TEST FOR END
                                MOV
71 F296 C0B1
                                       *R1+,R2
72 F298 1101
                                JLT
                                       ENDB
                                                        ; yes
                                       GETDIM
                                                        ;LOOP FOR NEXT
73 F29A 10F8
                                JMP
                                                         ; BACK UP POINT
74 F29C 0607
                        ENDB:
                                DEC
                                       R7
                                                         ; "]"
                                       R2,>5D00
75 F29E 0202 5D00
                        NPOINT: LI
                                MOVB
                                       R2,*R7+
                                                         ; SEND CLOSE BKT
76 F2A2 DDC2
                                JMP
                                       FORMAT
77 F2A4 1013
                                                         ; CLEAR FOR NUL
                        PRINT:
78 F2A6 04C2
                                CLR
                                       R2
79 F2A8 DDC2
                                MOVB
                                       R2,*R7+
                                                         ;SEND NUL
                                                      ;WRIT CRLF
80 F2AA 0002
                                DATA
                                       >0002
                                                         ;WRIT BUFFER
81 F2AC 0FA0 FE50
                                MSG
                                       @BUFF
                                                        ; RELOAD R6
                                       R6,3
82 F2B0 0206 0003
                                LI
                                                        ;RELOAD R7
                                       R7, BUFF
83 F2B4 0207 FE50
                                LI
84 F2B8 05C0
                        COM1:
                                                        ; INC NXT NAME
                                INCT
                                       R 0
                                                        ; TEST FOR END
85 F2BA 8280
                                       RØ,R10
                                С
86 F2BC 1AAF
                                       GETNAM
                                                        ;LOOP FOR NEXT
                                JL
87 F2BE 0287 FE50
                                CI
                                       R7, BUFF
                                                        ; IS BUFF EMPTY
88 F2C2 1302
                                JEQ
                                       END1
                                                         ; YES
89 F2C4 0FA0 FE50
                                       @BUFF
                                                         ; NO PRINT IT
                                MSG
90 F2C8 0002
                        END1:
                                DATA
                                       >0002
                                                         ; WRIT CRLF
91 F2CA 0380
                                RTWP
                                                         ; BUFFER FULL?
                        FORMAT: CI
92 F2CC 0287 FE64
                                       R7,>FE64
93 F2D0 14EA
                                JHE
                                       PRINT
                                                         ; YES
94 F2D2 0202 2000
                                LI
                                       R2,>2000
                                                         ; SPACE
95 F2D6 DDC2
                        SNDSP:
                                MOVB
                                       R2,*R7+
                                                         ; SEND SPACE-
96 F2D8 0287 FE64
                                                         ;UNTIL HALF FUL
                                CI
                                       R7,>FE64
97 F2DC 1AFC
                                       SNDSP
                                JL
98 F2DE 0206 0003
                                LI
                                       R6,>0003
99 F2E2 10EA
                                JMP
                                       COM1
                                                         ; NXT
VNT
          EFBC
                                                  EFBE
                    NVD
                              EFBE
                                        VLT
                                                            BUFF
                                                                      FE50
ENTRY
          F200
                    GETNAM
                              F21C
                                        TSTDIM
                                                  F22C
                                                            TSTNUM
                                                                      F232
          F236
                                                                      F258
ALPHA
                    TSP
                              F24E
                                        NXT
                                                  F250
                                                            MUM
BUFF4
          F<sub>2</sub>6A
                    NAMEND
                              F276
                                        DIM
                                                  F278
                                                            GETDIM
                                                                      F28C
ENDB
          F29C
                    NPOINT
                              F29E
                                                  F2A6
                                                                      F2B8
                                        PRINT
                                                            COM1
          F2C8
                    FORMAT
END1
                              F2CC
                                        SNDSP
                                                  F2D6
                                                            TSTDIM
                                                                      F22C
NAMEND
          F276
```

# CDOS - DISK INSPECT (DI) UTILITY

1. If like mine, your CDOS manual makes no reference to DI, and you are struggling in the dark may I attempt to shed some light on on the subject, for you.

# DI

- 2. If you start by amending a copy of DI to match the listing below, I believe it makes it easier to use, and therefore understand.
- 3. The amendments do a number of things to DI:
  - a. It displays the Hex and ASCII values at the same time. & b. It accepts Hex values for the track & sector requests. Then displays the decimal values and the sector contents 40 40
    - (1) To enter a decimal number, enter the number and press RETURN.
    - (2) To enter a Hex number start with a 0 end with a H and press RETURN. Note if the maximum number of digits is entered then the RETURN is automatic.
  - c. You can modify the contents displayed either for the Hext or the ASCII displays, the other display is updated as you make the modifications. Which display to modify is indicated by an arrow at the bottom of the screen.
  - d. The sector byte numbers down the left of the screen are in decimal. The number displayed being that of the first byte on that line. (0 to 127)
- 4. You should note that DI does not function for double density (DD) though it does work for double sided (DS) and 80T.

# BASIC'S

5. CDOS will produce on a disk:

| a. ' | 40T Single Sided  | (SS);        | 4 ()         | tracks  | (0   | to | 39)  | ~   |
|------|-------------------|--------------|--------------|---------|------|----|------|-----|
| b.   | 40T Double Sided  | (DS);        | 35.0         | tracks  | (Ú)  | to | 79)  | ļ., |
| С.   | 80T " T08         | (DS);        | 100          | tracks  | (1)  | tο | 159) | . 0 |
| d.   | Each track has    |              | 16           | sectors | (0   | tο | 15)  |     |
| е.   | Each sector has   |              | 128          | bytes   | ( () | to | 127) |     |
|      | (DD has 256 bytes | s per sector | <b>-)</b> -, |         |      |    |      | . A |
| f.   | Each byte has     |              | . д          | hits    |      |    |      | 174 |

(1) A byte of information is displayed on the screen by DI as a 2 digit Hex number or a single digit ASCII character.

· W-

- (2) A Cortex Word is made up of 2 bytes. (16 bits)
- g. Track 0 is always the BOOT strap track.
- h. Track 1 is always the directory track.
- 6. Thus the LDIR indication of System Over Head of 32 sectors. (Blks in LDIR means sectors)

# DISK DIRECTORY

- 7. You can now use the modified DI to see on the screen what follows:
- 8. Track 1 Sector 0: Bit map of sectors in use. See the User Mag' 6 page 4 for explanation.
- 9. Track 1, Sector 1 to 15 is the disk directory, on each sector there is room for the details of two files. Thus the limit of 30 files that can be saved. (DD of course doubles this)
- 10. Detail of any one of these sectors is:
  - a. Bytes 0 & 1 00 00 means free slot.

    A5 A5 " Auto Run file.

    5A 5A " Not Auto Run file.

    FF FF " Sequential Relative Data file.

    other " Random Relative Data file,

    and is the record length.
  - b. Bytes 2 9 Title of the file.
  - c. Bytes 10 & 11 00 00 means File is Code.
    other "File is Basic.
  - d. Bytes 10 31 See User Mag 6 page 4.
  - e. Bytes 32 35 Contain the file disk locations for the first portion of the file.

    32 & 33 XX XY XXX Track number in Hex.

    Y Sector number in Hex.

    34 & 35 Total number of sectors in this portion of the file.
    - (1) The following 7 batches of 4 bytes are the same, giving a total of 8 portions that any file can be split up into to fit it on a disk.
    - (2) With this modified DI you can input OXXXH direct to the track request and also OYH to the sector request. (To reset the sector you press R or RETURN to the command request)
  - f. Bytes 64 127 Next file entry slot.
- 11. Now that you know what each byte means and also how to find your files on the disk, you can happily move about the disk and make modifications.
- 12. From the command request mode, select whether you want the next sector (press I), the last sector (press D), to modify in Hex (press H) or in ASCII (press A). Then press M to modify. You now use the arrow key to select the byte to modify. Once on the byte change it as you require then:
  - a. RETURN passes the changes to the disk and returns you to the command scanner.
  - b. ESCAPE aborts the program ie. the changes are not passed to the disk. (type RUN then reselect the sector)
- 13. Note you see how the changes are affecting the other display as you make them.

# "MODIFIED DI BY J.MAKENZIE"

# Note " " is produced by GRAPH + SHIFT + 1 KEYS

```
TEXT : ? @(1,17); "CDOS disk inspect utility 1.1 (C) 1985"
100
     ? @(0,23);"
110
                  [Ascii, Dec, Hex, Inc, Mod, Reset]";
     ? @(16,22);"!"
115
120
     DIM X[4],B[50]: $M="H"
130
     AX=ADR[X[0]]: AB=ADR[B[0]]
140
     MWD[AX]=0420H: MWD[AX+2]=06260H
145
     MWD[AX+4]=0D8C6H: MWD[AX+6]=02H
150
    MWD[AX+8]=0380H
                                              ": ? " Sector
                           ": ? " Track
160
     ? @(0,19);" Drive
165
     ? @(11,19);: INPUT #1;D
167
     IF D>3 THEN GOTO 165
170
     ? @(8,20);: INPUT #4;T
180
     IF T<0 OR T>159 THEN GOTO 170
190
     ? @(9,21);: INPUT #3;S
200
     IF S<0 OR S>15 THEN GOTO 190
205
     GOTO 470
210
220
     CALL AX,D,T,S,ADR[E],AB,0,0
     IF E<>0 THEN ? @(16,19); "READ ERROR"; #E/256 LAND 03FH: GOTO 350
230
240
     ? @(16,19);"
250
     BB=AB: CB=AB: ? @"H";
260
     FOR R=0 TO 15
270
      ? #"000"R*8:"
280
      FOR C=0 TO 7
290
       ? #;MEM[BB];" ";
310
       BB=BB+1
320
      NEXT C
      ? " ";: GOSUB 515
325
330
340
     NEXT R
350
     ? @(20,20);"
                           ";: ? @"10L";: INPUT "Command"#1,$K;
360
     IF $K="I" THEN S=S+1: GOTO 430
     IF $K="D" THEN S=S-1: GOTO 430
370
     IF $K="" THEN GOTO 160
380
390
     IF $K="A" THEN $M=$K: ? @(0,22);"
                                                          ": GOTO 350
400
     IF $K="H" THEN $M=$K: ? @(0,22);"
                                                        ! ": GOTO 350
410
     IF $K="M" THEN ? @(26,22);"↓": GOTO 720
420
     GOTO 160
430
     IF S<0 THEN T=T-1: S=15
440
     IF S>15 THEN T=T+1: S=0
450
     IF T<0 THEN T=0
460
     IF T>159 THEN T=159
     ? @(8,20)#"0000"T: ? @(9,21)#"000"S
470
480
     GOTO 210
490
     CALL AX,D,T,S,ADR[E],AB,0,0FFH
500
     IF E<>0 THEN ? @(20,19); "WRITE ERROR"; #E/256 LAND 03FH
510
     GOTO 350
```

```
515
                      FOR C=0 TO 7
                            IF MEM(CB)<020H THEN $Q="."
 520
                                   ELSE $Q=%MEM[CB]%0
 530
 540
                            ? $Q:
                  THE CB=CB+1 - COST CONTROL OF THE PROPERTY OF THE PROPERTY OF 
545
 546
                       NEXT C
550
                       RETURN
                       RETURN TERM C=30 (C=30) A STATE OF THE STATE OF THE STATE
 560
                       IF MEM(BB)>01FH THEN $SS=%MEM(BB)%0
 570
                               ELSE $SS="."
 580
                       ? @(C,R);$SS;: ? @"L";
 590
                      K=KEY(0): IF K=0 THEN WAIT 1: GOTO 600
 600
 610
                       IF K=08H THEN C=C-1: BB=BB-1
 620
                       IF K=09H THEN C=C+1: BB=BB+1
                      IF K=0AH THEN R=R+1: BB=BB+8
IF K=0BH THEN R=R-1: BB=BB-8
IF K=0BH THEN R=R-1: BB=BB-8
 630
 640
                       IF K=0DH THEN ? @(26,22)" ": GOTO 490
IF K>01FH THEN MEM[BB]=K: GOTO 1000
650
 660
 670
                       IF C<30 THEN C=37: R=R-1
                       IF C>37 THEN C=30: R=R+1
 680
                      IF C>37 THEN C=30: N=N...
IF R<0 THEN R=15: BB=AB+127
IF R>15 THEN R=0: BB=AB
 690
 700
 710
                       IF $M="A" THEN GOTO 560
BB=AB: R=0: C=5
 720
                       BB=AB: R=0: C=5
                      pb=Hb: K=V: L=5
? @(C,R);#;MEM[BB];: ? @"2L";
 730
 740
750
                      K=KEY[0]: IF K=0 THEN WAIT 1: GOTO 750
                      IF K=08H THEN C=C-3: BB=BB-1
IF K=09H THEN C=C+3: BB=BB+1
IF K=0AH THEN R=R+1: BB=BB+8
IF K=0BH THEN R=R-1: BB=BB-8
 760
 780
 790
                      IF K=0DH THEN ? @(26,22)" ": GOTO 490

IF K>02FH THEN IF K<03AH THEN GOSUB 880
800
 810
820
                       IF K>040H THEN IF K<047H THEN K=K-7: GOSUB 880
                       IF C<5 THEN C=26: R=R-1
830
840 IF C>26 THEN C=5: R=R+1

850 IF R<0 THEN R=15: BB=AB+127

860 IF R>15 THEN R=0: BB=AB

870 GOTO 740

880 K=MOD[K,16]

890 MEM[BB]=MOD[MEM[BB],16]*16+K

892 XX=(C-5)/3+30
892 XX=(C-5)/3+30 ...
                       IF MEM[BB]<020H THEN $Q="."
894
                               ELSE $Q=%MEM[BB]%Q
896
                      ? @(XX,R);$Q;
898
900
                      RETURN
                      XX=(C-30)*3+5
 1000
                           ? @(XX,R);#;MEM[BB];
 1010
 1020
                           GOTO 570
```

\*\*\* STAR BASIC \*\*\*

**PROG** 

2090

# ROUTINE FOR LOADING A BASIC PROGRAMME FROM EPROM AS A \* COMMAND

The header block is the same as in the disc directory. The programme is saved from 2090 up to 2090+load length

```
2000 94C2
                                   : EPROM IDENTIFIER
      2002 3FFF
                                   : NEXT *PROG
                                   ; START ADDR OF THIS ONE
      2004 2016
HDR:
      2006 5053
                                   ; NAME
      2008 5749
                                     "PSWING"
      200A 4E47
      200C 0000
                                   ; POINTERS (EFBA-EDØ4)
PTR:
      200E 0D5A
      2010 OF40
                                              (EFBC-EDØ4)
      2012 0042
                                              (EFCØ-EFBE)
      2014 0FC4
                                   ; LENGTH
                                              (EFC0-ED04)
                                   ; BASIC PROGRAMME LOAD ADDR
START
     2016 C120 MOV
                     @>EDØ4,R4
                                   ; LOAD LENGTH
      201A C0E0 MOV
                    @>2014,R3
                     RØ,>2090
                                   ; PROGRAMME START
      201E 0200 LI
                                   ; LOAD THE PROG
      2022 DD30 MOVB *R0+,*R4+
                                ; CHECK IF PROG IS OVER THE
                     RØ,>4000
      2024 0280 CI
      2028 1A05 JL
                                   ; BK LIMIT AND
                     >2034
                     @>F106
                                   ; INC THE MAPPER IN 4K BLOCKS
      202A 05A0 INC
                                ; IF REQ'D
      202E 0205
                     R5,>1000 \
                                ; RESET PTR TO NEW 4K BLOCK
      2032 6005 S
                     R5,RØ
                     R3
                                   ; END ?
      2034 0603 DEC
                     >2022
                                   ; NO BACK FOR MORE
      2036 16F5 JNE
                     R2,>200E
                                   ; CALCULATE SLT
      2038 0202 LI
      203C C0F2 MOV
                     *R2+,R3
      203E C060 MOV
                     @>EDØ4,R1
      2042 A0C1 A
                     R1,R3
                                   ; STORE SLT
      2044 C803 MOV
                     R3,@>EFBA
      2048 C0F2 MOV
                                   ; CALCULATE VNT
                     *R2+,R3
      204A A0C1 A
                     R1,R3
                                   ; STORE VNT
      204C C803 MOV
                     R3,@>EFBC
      2050 C804 MOV
                                   ; CALCULATE VDT
                     R4,@>EFBE
      2054 6832 S
                     *R2+,@>EFBE
                                   ; STORE VDT
      2058 C804 MOV
                     R4,@>EFCØ
                                   ; AUTO RUN RETURN
      205C 020E LI
                     R14,>3EF2
      2060 020D LI
                     R13,>FØDC
                                   ; BASIC WP
      2064 02CF STST R15
      2066 020B LI
                     R11,>0202
                                   ; MAPPER RESET VALUES
      206A 020C LI
                     R12,>0303
      206E 020A LI
                     R10,>F104
                                   ; ( CKOF )
      2072 0200 LI
                     RØ,>03CØ
      2076 0201 LI
                     R1,>CE8B
                                   ; ( MOV R11,*R10+ )
      207A 0202 LI
                     R2,>C68C
                                  ; ( MOV R12,*R10 )
                                  ; ( RTWP ) AUTO RUN
      207E 0203 LI
                     R3,>0380
      2082 0440 B
                     RØ
```

: PROGRAMME SAVED HERE

Alen Badcock from Chandlers Ford has sent in this design for a piggy-back board to allow an extra system ROM to be fitted to the main board. All the ROM socket lines from ROM1 are paralleled to ROM4 exept for -CS4 which comes from pin 7 of IC33, If wire-wrap sockets are used for IC33 and IC76 on the piggy-back board the P.C.B. will plug into the old IC33 and IC76 sockets. The new ROM is mapped in between 6000H and 7000H when ROM select is on.

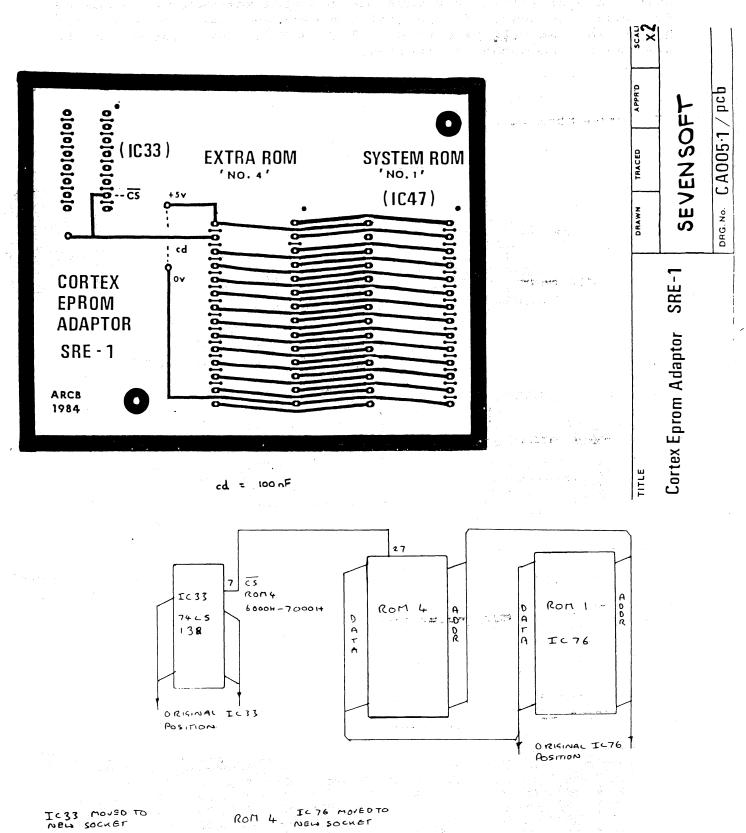

PIRRYBACK PCB

ROM 2

ROMI

1/1/1/

Trs 4500

Soeren Rahbek. from Denmark sent in this circuit diagram and P.C.B. layout for a better data seperator for the TMS9909 floppy disc controller. He also sent in some double sided P.C.B.s for it which are available to anyone who has some software or hardware to swap for them. If you want one send your swap to the user group and we will pass it on. The FDC9126 data seperator is available from Manhatten Skyline.

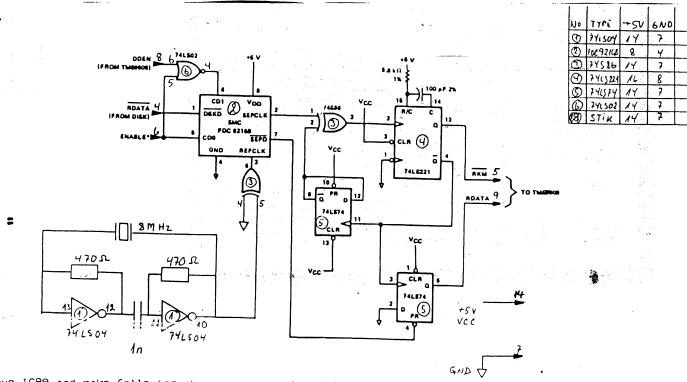

Remove ICOO and make following changes on main board !

Disconnect:

1C76 pin 26 to IC69 pin 9

IC88 PIN NUMBERS

Connect:

1077 pin 4 to IC88 pin 9 1087 pin 4 to IC88 pin 6 IC76 pin 26 to IC98 pin 5

Flace DATA SEPARATOR PC board in 1088 socket 1, and you are in the air.

M. EF distarror any more

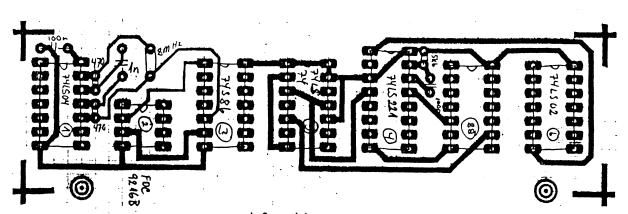

10-14

### SHORT TIPS

# D. Fisher sent in the following:-

To change the RS232 port to 8 bit change memory location 5546 from 62F1 to 63F1.

To change the cursor character change memory location 5530 from 007F to the ascii code of the preferred character.

Use the following to replace the standard microsoft statement CHR\$() when entering listings from magazines.

5 REM EQUIVALENT OF CHR\$( )
10 DIM \$A(256)
20 FOR A=0 TO 255
30 \$A(A)=%A !\$A(A) IS USED INSTEAD OF CHR\$(A)
40 NEXT A

Tim Gray uses the following to improve cassette loading

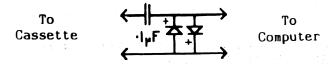

The diodes clip off any modulation distortion caused by mains hum etc.

The value of workspace pointer for Interrupt 1 is incorrect to set things right change location 0004 from ED24 to ED22 this will allow the Interrupt 1 user vector to be used.

Alen Badcock sent in the following :-

To cure a problem with the cassette motor relay not functioning correctly try changing R24 to 10K and R43 to 2K2 also a diode fitted across the relay coil may help, cathode to +V.

A bug in the re-number routine can be cured by changing memory location 2F3E from 1006 to 1007.

The 9909 disk controller timings can be changed directly by the following program. It sets it for 50MS step 35MS settle and 0MS load. The routine may be usefull to people who have trouble booting CDOS for the first time before using Config.

10 MEM F140H = 050H 20 MEM F141H = 015H 30 MEM F142H = 011H 40 MEM F143H = 047H 50 MEM F144H = 064H 60 MEM F145H = 046H 70 MEM F146H = 0H 80 MEM F147H = 0A5H

#### CORTEX USERS CLUB SALE

| RGB INTERF | ACE .     | BARE | BOARD | £8.00 | KIT | £20.00 |
|------------|-----------|------|-------|-------|-----|--------|
| CENTRONICS | INTERFACE | BARE | BOARD | £7.00 | KIT | £15.00 |
| E BUS -ALL | IC'S      |      |       |       | KIT | £30.00 |
| E BUS BACK | PLANE     |      |       |       |     | £15.00 |

# SEMICONDUCTORS

| TMS9901    |                                 | £3.00  |
|------------|---------------------------------|--------|
| TMS9902    |                                 | £3.00  |
| 74LS612    | (3 AVAILABLE)                   | £25,00 |
| 74LS611/74 | 4LS611 (NEED PULL UP RESISTORS) | £15.00 |

#### E BUS EXPANSION

E BUS (4K RAM,8K EPROM SCKT,16 IN/OUT LINES) £15.00
NOTE-THESE CARDS ARE EX EQUIPMENT TESTED AND WORKING
E BUS (8\*8K EPROM SCKT CARD BUILT NO EPROMS FITTED) £28.00
E BUS 512K DRAM(ONLY AVAILABLE COMPLETE AT PRESENT) £100.00

# CORTEX EXPANSION

EXTERNAL VIDEO INTERFACE BARE BOARD £15.00 KIT £80.00 DISK CONTROLLER (WD 2797+BOARD) £40.00

# CORTEX SOFTWARE

DISK OPERATING SYSTEM CDOS 1.20 AND 2.00 £45.00 CDOS 1.20 FOR 9909 SYSTEM CDOS 2.00 FOR 2797 SYSTEM

#### MEMBERS SOFTWARE

WORTEX-WORD PROCESSING
INCLUDES SPELLING CHECKER
SEND TO J S MACKENZIE
4 WERSTAN CLOSE
MALVERN WR14 3NH
(INCLUDE TWO 5" DISKS)

£20.00

DRAWTECH-GRAPHICS DRAWING PACKAGE
SEND TO TIM GRAY

1 LARKSPUR DRIVE FEATHERSTONE WOLVERHAMPTON WEST MIDLANDS WV10 7TN

# MEMBERS HARDWARE

TAPE CONDITIONER KIT £10.00 BUILT £15.00
SEND TO-P MOYERS
7 PHILIP GROVE
SUTTON
ST HELENS
MERSEYSIDE WA9 3TD

10-16